# **Get-SubnetInformation**

# **SYNOPSIS**

Returns the information regarding a subnet that an IPv4 Address exists

# **SYNTAX**

## **Prefix (Default)**

```
Get-SubnetInformation -IPv4Address <String> [-Prefix <Int32>] [-NoPrivateAddressSpace]
[<CommonParameters>]
```
### **SubnetMask**

Get-SubnetInformation -IPv4Address <String> -SubnetMask <String> [<CommonParameters>]

# **DESCRIPTION**

Returns the information regarding a subnet that an IPv4 Address exists and returns information regarding Subnet ID, Broadcast Address, Subnet Mask, Network Prefix, First IP Address, Last IP Address, Total Hosts, and AWS related information.

### **EXAMPLES**

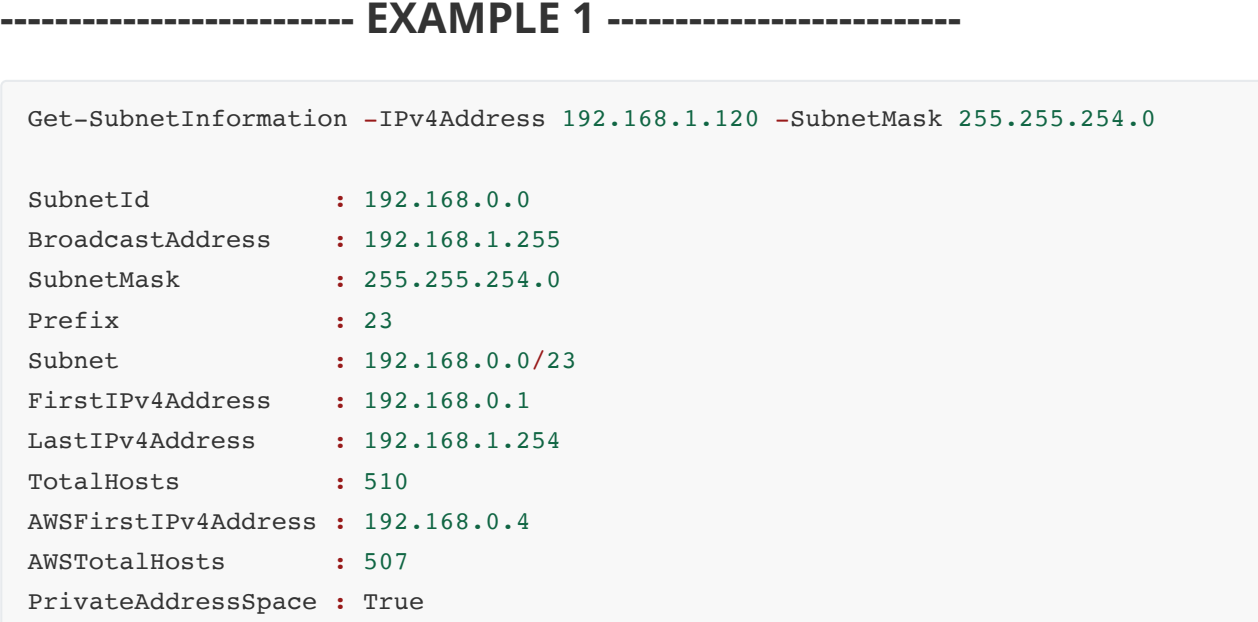

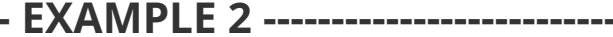

Get-SubnetInformation -IPv4Address 8.8.0.0 -Prefix 21

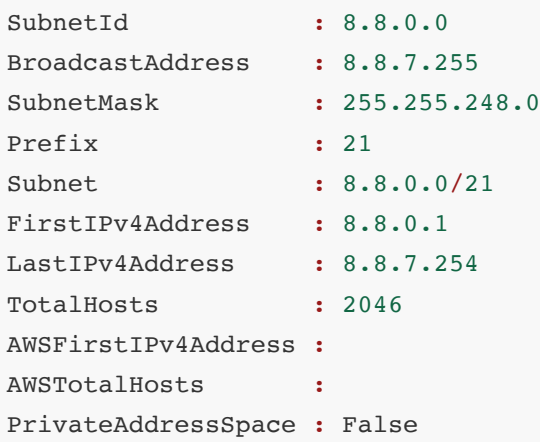

**-------------------------- EXAMPLE 2 --------------------------**

### **-------------------------- EXAMPLE 3 --------------------------**

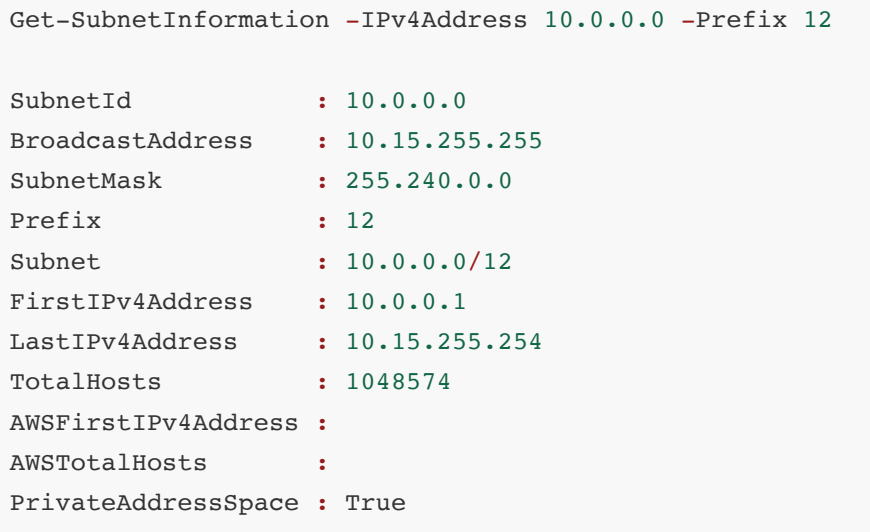

**-------------------------- EXAMPLE 4 --------------------------**

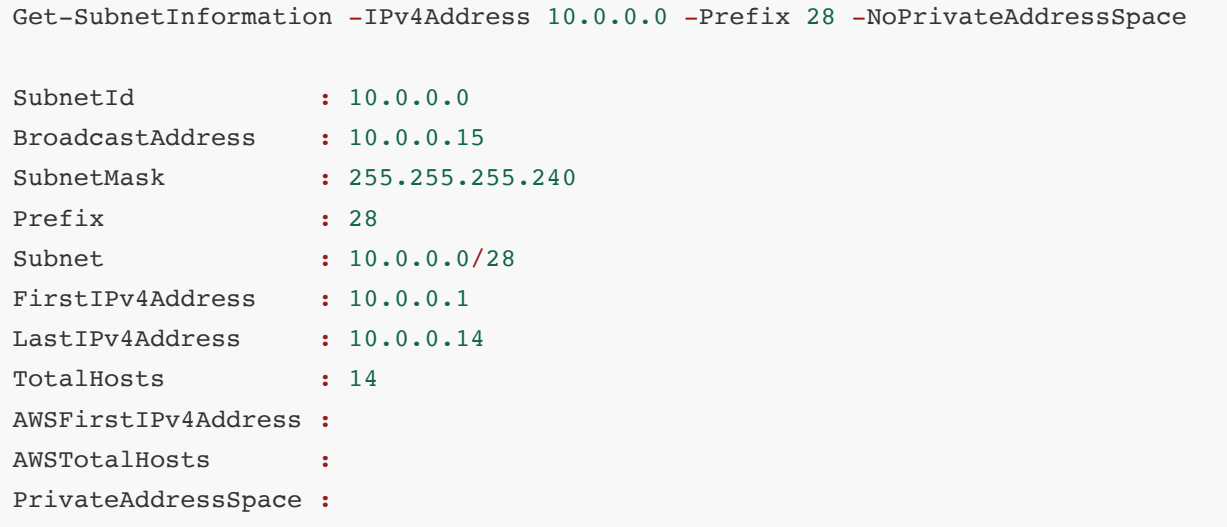

### **PARAMETERS**

#### **-IPv4Address**

The IPv4 Address

Type: System.String Parameter Sets: (All) Aliases: IPAddress Required: True Position: Named Default value: None Accept pipeline input: True (ByValue) Accept wildcard characters: False

#### **-NoPrivateAddressSpace**

This switch omits the reporting of Private Address Space for the subnet and any associated AWS information

```
Type: System.Management.Automation.SwitchParameter
Parameter Sets: Prefix
Aliases:
Required: False
Position: Named
Default value: False
Accept pipeline input: False
Accept wildcard characters: False
```
### **-Prefix**

The network prefix

```
Type: System.Int32
Parameter Sets: Prefix
Aliases:
Required: False
Position: Named
Default value: 24
Accept pipeline input: False
Accept wildcard characters: False
```
#### **-SubnetMask**

The subnet mask of the network

Type: System.String Parameter Sets: SubnetMask Aliases: Mask Required: True Position: Named Default value: None Accept pipeline input: False Accept wildcard characters: False

### **CommonParameters**

This cmdlet supports the common parameters: -Debug, -ErrorAction, -ErrorVariable, -InformationAction, - InformationVariable, -OutVariable, -OutBuffer, -PipelineVariable, -Verbose, -WarningAction, and WarningVariable. For more information, see [about\\_CommonParameters](http://go.microsoft.com/fwlink/?LinkID=113216).

# **INPUTS**

# **OUTPUTS**

### **System.Management.Automation.PSObject**

# **NOTES**

This function will only return results for AWS if the subnet has a prefix greater or equal to 16 and less than or equal 28 and resides in the Private Address Space.

# **RELATED LINKS**

<http://www.github.com/roberttoups/IPv4Toolbox>